## **MLA WORKS CITED: ONLINE REFERENCE WORKS**

How to reference online encyclopedias and dictionaries, including Wikipedia

## **AN ONLINE DICTIONARY DEFINITION:**

- **A Works Cited entry is not needed.** Name it in your discussion; for example, write "*Lexicom Online Dictionary* defines 'integrity' as ..." and then quote the definition.
- However, **if you decide to cite a dictionary as an actual research source**, use the model below.

**"Integrity."** *The Cambridge Dictionary***, cambridge.org/dictionary/english/integrity.**

## **AN ENTRY IN AN ONLINE ENCYCLOPEDIA:**

 $\blacksquare$  If an author is named, open the entry with that name. Otherwise, omit the author

**"Iceland."** *Encyclopaedia Britannica Online***, www.britannica.com/.**

**Kumar, Raj. "Phobias."** *College Encyclopedia of Psychology***, edited by A.C. Jones and T.J. Holt, 3rd ed., 2006, http://www.psychsource.com/entries/phobias/.**

## **A WIKIPEDIA ARTICLE:**

- **Check with your teacher** whether you can cite *Wikipedia*. It is updated by the public and may not be accurate.
- You must provide a URL leading to the **archived version ofthe article you consulted.**

To find the archived page, click on **"View history"** at the top of the article page.

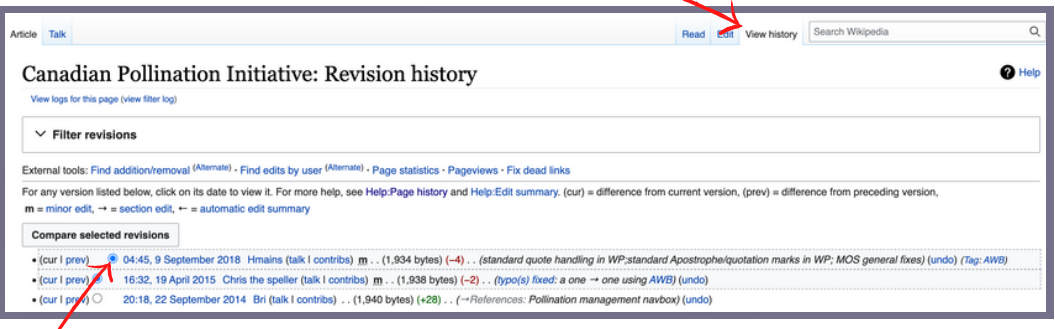

Click the **revision** of the article that matches the version you read. Use that page's **URL**. Include the date of the **revision** and the date you **accessed** the article.

**"Canadian Pollination Initiative."** *Wikipedia***, Wikimedia Foundation, 9 Sept. 2018, en.wikipedia. org/en.wikipedia.org/w/index.php?title=Canadian\_Pollination\_Initiative&oldid= 858719435. Accessed 3 Dec. 2020.**

For more information, consult the MLA Handbook or contact the Academic Skills Centre.

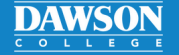